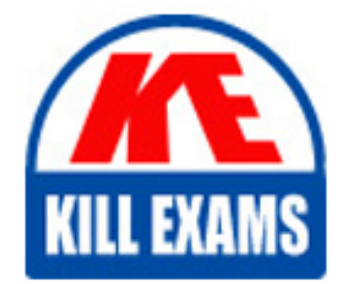

**QUESTIONS & ANSWERS** 

Kill your exam at first Attempt

Magento-2-CAD Dumps Magento-2-CAD Braindumps Magento-2-CAD Real Questions Magento-2-CAD Practice Test Magento-2-CAD dumps free

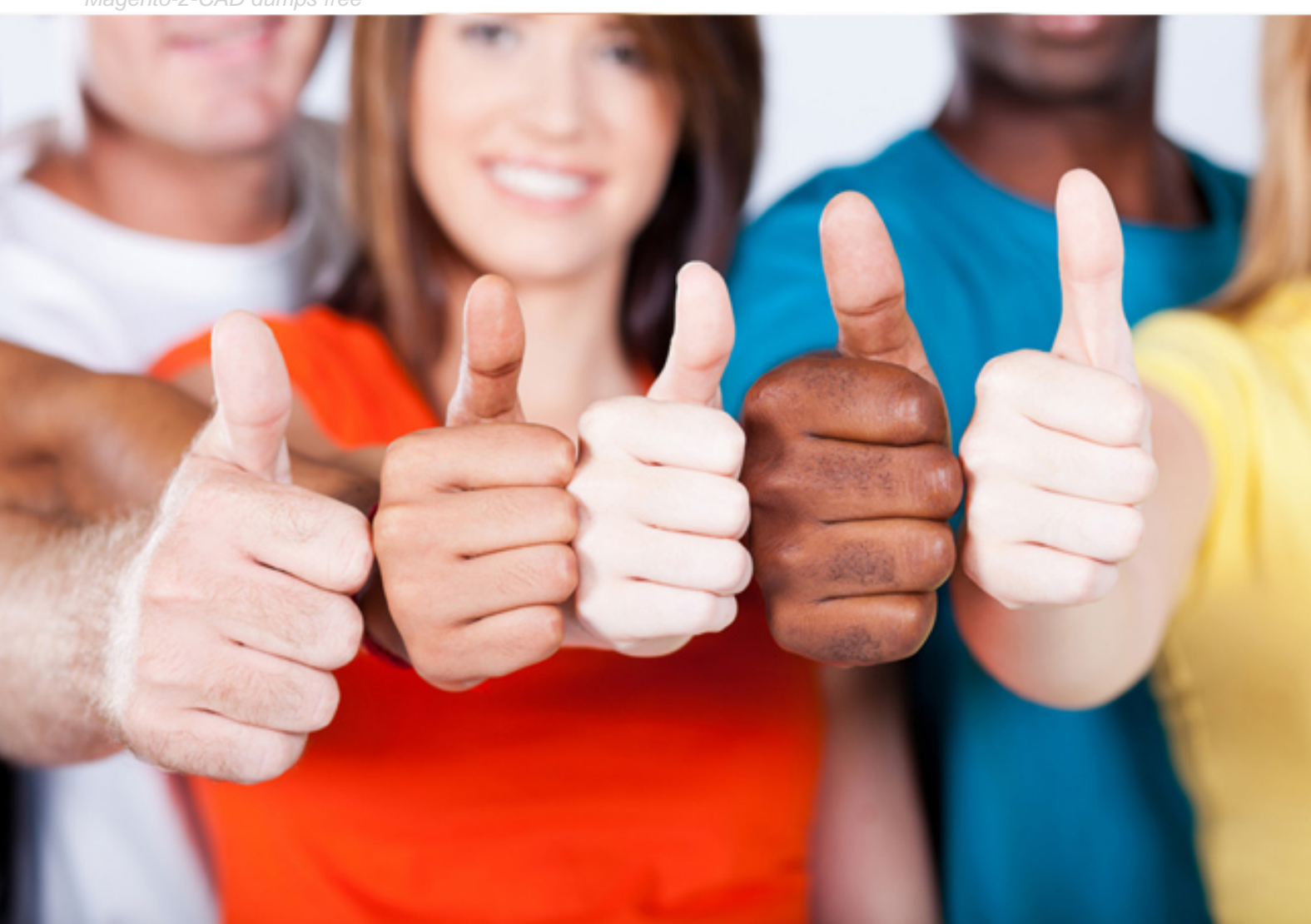

**Magento**

# **Magento-2-CAD**

Magento 2 Certified Associate Developer

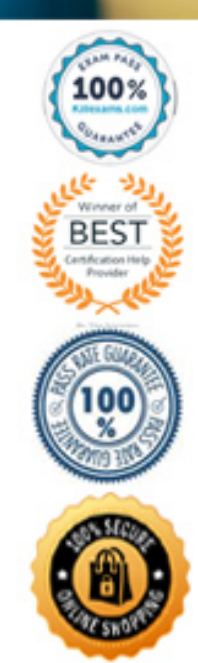

http://killexams.com/pass4sure/exam-detail/Magento-2-CAD

#### Question: 92

Magento 2's architecture uses code to bootstrap a custom module that resides in app/code. What two files are required to make a module usable? (Choose two.)

**A. Helper/Data.php B. etc/config.xml C. etc/module.xml D. registration.php**

Answer: CD

*Reference: https://inchoo.net/magento-2/how-to-create-a-basic-module-in-magento-2/* Question: 93

Assume that \$collection is a new instance of a class that extends MagentoFrameworkModelResourceModelDbCollectionAbstractCollection, and \$ids is an array of ids. How do you select a list of records from the database where the record ids are in the \$ids list? **A. \$collection->addFieldToFilter('record\_id',['in'=>\$ids]);**

```
B.
```
\$collection->addFilter(\$filterBuilder ->setType('in') ->setValue(\$ids)  $\rightarrow$ create()

 $\sum$ 

where \$filterBuilder is an instance of a \Magento\Framework\Api\FilterBuilder class.

**C. \$collection->in(\$ids); D. \$collection->filterIn(\$ids);**

Answer: A

*Reference: https://magento.stackexchange.com/questions/121040/how-to-get-product-collections-by-set-of-ids-inmagento-2* Question: 94

While reviewing a layout file named sales order view.xml you notice the element <update handle="customer\_account"/> What is the purpose of this element?

**A. Replaces the customer\_account handle with sales\_order\_view**

**B. Nothing, this element has been deprecated**

**C. Adds the customer\_account handle to the page's handles list**

**D.** Updates the current page handle to customer account

Answer: D

*Reference: https://magento.stackexchange.com/questions/236009/what-is-update-handle-customer-account* Question: 95

How can you access the select query of a collection? **A. You can only access the select query after the collection has been loaded by calling the public method query()** **B. It is stored in a protected variable \$query and can only be accessed from the inside of a collection class**

**C. You can get it by using public method getSelect() which returns an instance of MagentoFrameworkDBSelect D. The select query is not available in the collection class, it will be generated by the MySQL adapter right before executing a query**

Answer: C

*Reference: https://mage2.pro/t/topic/610* Question: 96

You are developing a module MyCompany\_StoreInfo to display information about brick and mortar stores on a frontend page. The displayed information varies based on the country of a given store.

What two elements automatically render their children? (Choose two.)

**A. <block class="MagentoFrameworkViewElementAbstractBlock" name="shop.info.details"/>**

**B. <block class="MagentoFrameworkViewElementTemplate" name="shop.info.details"/>**

**C. <container name="shop.info.details"/>**

**D. <block class="MagentoFrameworkViewElementTextListText" name="shop.info.details"/>**

Answer: BC

*Reference: https://magento.stackexchange.com/questions/202403/creating-a-new-container-and-placing-it-where-iwant-in-magento-2* Question: 97

What is the connection between product attribute sets and categories?

**A. Categories have no connection to product attribute sets, and any product can be assigned to any category B. Each category is linked to a single product attribute set, and only products from that attribute set are allowed in the category**

**C. Each category is linked to a single product attribute set, and only products from that category's set or any of its parent categories' sets are allowed**

**D. Categories can be connected to multiple product attribute sets, and only products from one of those sets are allowed in the category**

#### Answer: D

*Reference: https://www.cloudways.com/blog/configuring-product-attribute-sets-in-magento/* Question: 98

You have created a new section in system configuration under the Catalog tab:

```
<section id="mysection" translate="label" sortOrder="90" showInDefault="1" showInWebsite="1"
showInStore="1">
    <label>My Section</label>
   <tab>catalog</tab>
    \cdots\langle/section>
```
How do you restrict an access to the section using Magento ACL? **A.**

```
In the system xml file add resource node:
<section id="mysection" translate="label" sortOrder="90" showInDefault="1" showInWebsite="1"
showInStore="1">
   <label>My Section</label>
    <tab>catalog</tab>
   <resource>MyCompany MyModule::mysection</resource>
</section>
```
#### **B.**

```
In the file etc/acl.xml create a resource entry:
```

```
Magento Backend::admin > Magento Backend::stores >
     Magento Backend: : stores settings > Magento Config: : mysection
```
#### **C.**

```
In the etc/adminhtml/routes.xml add:
    <router id="admin">
        <route id="catalog" frontName="mysection">
            <module name="MyCompany MyModule" before="Magento Backend" />
            <resource>MyCompany MyModule: : mysection</resource>
```

```
</route>
```

```
</router>
```
#### **D.**

```
In the etc/adminhtml/menu.xml specify:
```

```
<add id="MyCompany MyModule: : mysection" title="My Section" translate="title"
     module="MyCompany MyModule" sortOrder="10"
     parent="Magento Config: : stores settings"
     action="system_config/edit/section/mysection/"
     resource="MyCompany MyModule::mysection"
/
```
#### Answer: B

*Reference: https://www.mageplaza.com/magento-2-module-development/magento-2-acl-access-control-lists.html* Question: 99

A module you are working on needs to send a newsletter to all subscribed customers at predefined intervals. Which two actions do you take to make sure the newsletter is sent? (Choose two.)

**A. Implement MyCompanyMyModuleCronNewsLetterSender::execute and register it in etc/crontab/di.xml**

**B. Implement MyCompanyMyModuleCronNewsLetterSender::execute and register it in etc/crontab/.xml**

**C. Make sure bin/magento cron:run is added to the system crontab**

**D. Register the plugin for MagentoCustomerModelCustomer::authenticate in etc/crontab.xml** 

Answer: BC

#### Question: 100

You are setting up a brand new Magento installation for a merchant who is migrating from Magento 1 to Magento 2. Keeping in mind upgradability and the need to customize, which one do you choose?

- **A. Create a new Magento instance using composer create-project**
- **B. Clone the magento/magento2 GitHub repository**
- **C. Run php bin/magento setup:migrate <path-to-m1-installation> <new-version> command**
- **D. Create a new Magento instance by using the bin/magento install command**

### Question: 101

How many shipping addresses may be selected for an order during the checkout process?

- **A. One shipping address per line item is possible**
- **B. Only one shipping address per order is possible**
- **C. One shipping address per unit of quantity is possible**
- **D. One shipping address per product type is possible**

Answer: B

*Reference: https://docs.magento.com/m2/ce/user\_guide/sales/checkout-step1-shipping.html*

## For More exams visit https://killexams.com/vendors-exam-list

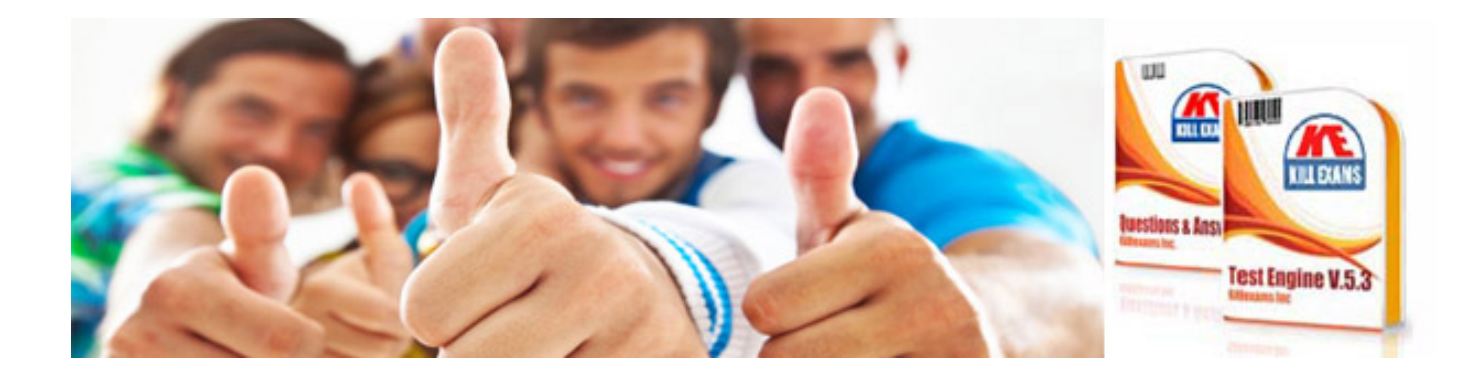

*Kill your exam at First Attempt....Guaranteed!*